## Xyvos System Explorer Crack (Latest)

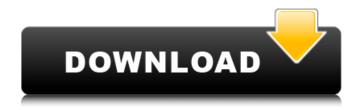

**Xyvos System Explorer Crack+ With Registration Code X64** 

Xyvos System Explorer will display what you want to know about the system. You can start your application, Xyvos will display the process list of the system and the active TCP/UDP connections of the systems, you can start your application by click the button of system. All the running processes, autorun entries, services etc. will also be displayed.Q:

Using Java Maven with file-based dependency management I'm working on some project that is made of multiple, fairly independent modules. Usually, these modules are deployed on separate servers (they don't share the same build and runtime environment and deployment scripts); they are at their own stages of development, and therefore are not interested in features from other modules. However, as the project's website is maintained by the same people as those modules, it's necessary to use some of their commonly used modules (like HttpClient and Commons 3.1, for example). I decided to take a different

approach to the issue: I thought it'd be a good idea to use Maven for dependency management, which should allow me to keep the modules as independent and self-contained as possible. However, I found it to be quite a difficult task to get any of my files (i.e. the libraries provided by the modules) to appear in my project's build. I'm using projectspecific build scripts (I don't want any features of the build process to be influenced by changes in some other project), and I don't want to have to copy the files to my project's root directory, but to my project's src/main/resources directory (where they are of course not visible to the project's builders). Maven's

POM files can't be changed after the project has been built, so I can't change them to make such a scenario possible, but I'd like to be able to have something that allows the project-specific build scripts to retrieve the files from the modules' POM files. It can't be that difficult to have such a configuration - I assume I need some additional annotations in the POM files for the files to be taken into account when retrieving the dependencies for the project. So what are my options here? Am I missing something obvious? Is it possible to do that? A: You could take a look at this Maven plugin:

**Xyvos System Explorer Crack + For Windows** 

Xyvos System Explorer is an easy to use system information utility. It shows all process name, threadname, PID number, Path, Company name and Authenticode signed etc. The application also display all network connections made by the processes. Xyvos System Explorer Helpful application allowing you to find out about the running processes on your computer. It shows running processes, active TCP /UDP connections and Autorun entries from the registry. x Server Helpful application allowing you to find out about the running processes on your computer. It shows running processes, active TCP /UDP connections and Autorun entries

from the registry. x Server Helpful application allowing you to find out about the running processes on your computer. It shows running processes, active TCP /UDP connections and Autorun entries from the registry. x x x x Server Helpful application allowing you to find out about the running processes on your computer. It shows running processes, active TCP /UDP connections and Autorun entries from the registry. Review By KXPC I installed the program on my desktop and start the utility. The process list displays the information that I wanted to know about the programs running on my computer. Review By Milesx It's very fast and the

configuration is very intuitive. Review By ikillps It worked perfect on my laptop. Review By BTIREDCORP THIS PROGRAM IS GOING TO BE YOUR BEST FRIEND. FINDING PROBLEMS WITH YOUR COMPUTER CAN NOW BECOME A HASSLE-FREE EXPERIENCE! Review By 9bDrh It worked great! Review By Jobe Seems ok, but am going to have to try it again at a later date... Review By Lastman Run fast, easy, and work perfectly. Windows XP, 2003, Vista. Review By Degashets It worked really good. Review By klinkberach On my laptop it works fine. I can tell you the interface is very slow. Review By Webmaster This is my goto

tool for everything. Works great Review By savoff Installation is straight forward. To get the program to run as fast as possible, 09e8f5149f

Xyvos System Explorer is system information utility. It displays running process, active TCP /UDP connections and Autorun entries from registry. Whenever you connect to a network, the application will display process that connect outside of your network. We designed Xyvos System Explorer to be a light and easy to use system information utility. Xyvos System Explorer can be found in the list of installed programs. Webcam Capture Utility Have you tried webcam capture utility? You may find this useful. If you have installed a webcam, you can preview it's picture

using webcam capture utility. The utility can capture still pictures as well as videos."I was thinking if one of them wanted to go up against Blake, they would have to work the crowd out (in non-title matches)" -Luke Harper "I was expecting a heel turn for a minute" -Luke Harper "Danielle (Saraphina) and Becky at Mania." -Luke Harper "I thought Alex turned... Then the fly on the wall theory came up about it. I was thinking if one of them wanted to go up against Blake, they would have to work the crowd out (in non-title matches)" -Luke Harper "Yes, I like that. I like that idea that he has been turned on. I don't know if anyone outside of The Shield

and the Knockouts and us knows that if someone turns, it's for the long haul. It's a real thing that happens with the Shield. Before this and after, a guy is already a heel when he goes into the Shield. He is just a flipped heel from the start. With the heel turn and the Shield, it's like, in the title picture. A guy is gone for a couple weeks and his stock goes down again. They start to win and it's like, 'Oh, that was a long time ago that this guy was a good guy.' Then he starts to win again. Now, he's back and stronger and his stock goes up again. I like that. I think that helps the character and helps the match and sets up the character. It does a nice job of explaining how

somebody can turn and how somebody can flip. "I was thinking if one of them wanted to go up against Blake, they would have to work the crowd out (in non-title matches)." -Luke Harper "I think

What's New in the Xyvos System Explorer?

WatchFreeware is not responsible for the content of the published materials. All published materials are subject to a license, that is administered by the publisher. The publisher is responsible for posting published content on this site. Partners To your left a list of partners with whom you share your experience as a user of WatchFreeware. Add my site If you want to add your site, leave us a message on the contact form. Each partner contributes valuable content and is listed on our site. You can also contribute to the community in general! Donation If you would like to help us keep developing and providing watchfreeware, we would greatly appreciate any help. Donations are very much appreciated! Privacy The data you provide will not be sold or shared with third party. We just want to make your experience here with WatchFreeware better and better! So we are collecting some personal information. This data will be used to improve the service, contact you about your request.SAO

PAULO (Reuters) - Brazilian Senator Randolfe Rodrigues on Tuesday said he would withdraw a motion of noconfidence against Brazilian President Michel Temer for violating the Constitution and rejoin the government after a thawing of tensions between the two men in recent days. The son-in-law of the late President Joao Goulart (1954-1964) and the nephew of former President Joao Alberto (1964-1985), Rodrigues had been leading a rebellion against Temer's austerity measures in his ruling coalition. He had begun to hold closed-door meetings with Temer to try to secure his ouster, but relations between the pair have eased in recent

days as the two struck a deal to end a standoff over changes to Brazil's pension system. "I have decided to withdraw my motion because I believe that this is the best path for the country and I believe that in the end it will help the solution and there will be a government that can lead the country in a calm and orderly fashion," Rodrigues said in an interview with Radio Brasil. After calls by President Dilma Rousseff to pull their coup attempt, more than a dozen senators initially voted against a motion of no-confidence against Temer. Two of those senators -- former allies of Temer and a member of the centrist, liberal PMDB party -- had supported the plot

## **System Requirements:**

Minimum: OS: Windows 7 or Windows 8.1 Processor: Intel Core i3-4130T or AMD A10-5700 Memory: 4 GB Storage: 12 GB free space Graphics: Intel HD 4000 / AMD Radeon HD 5600 or newer DirectX: Version 11 Network: Broadband Internet connection Additional Notes: Windows 10 is not officially supported due to incompatibility with certain features. If you encounter issues with this version, please visit the Windows 10 support page. Some of

## Related links:

http://shop.chatredanesh.ir/?p=18931

http://movingservices.us/?p=18672

https://www.kekogram.com/upload/files/2022/06/n1rX1V9Nz4uMTBj5MUMk 08 d43f4fdf4cc45a11c6f46cd9216f042b file.pdf

https://teenmemorywall.com/peaya-paper-2-0-2-0-crack-activation-code-download/

https://citvwharf.cn/gisnu-crack-free-registration-code-for-windows-updated-2022/

https://beddinge20.se/wp-content/uploads/2022/06/Ringtonesia LG enV Touch Maker.pdf

http://worldpublishersnews.com/2022/06/08/image-filters/

http://naasfilms.com/screen-thief-crack-free-3264bit-latest-2022/

https://beautyprosnearme.com/wp-content/uploads/2022/06/Active GIF Creator Crack Download 3264bit.pdf

http://tlcme.org/wp-content/uploads/2022/06/CodeFluent\_Entities.pdf

https://topfleamarket.com/wp-content/uploads/2022/06/feljas.pdf

https://fermencol.ru/wp-content/uploads/2022/06/audio volume free download.pdf

http://bestoffers-online.com/?p=8548

https://allthingsblingmiami.com/?p=24187

https://taxi2b.social/upload/files/2022/06/5ZTAr2joh2SM3QW1n4k6\_08\_fa53c902d36e5ea3d4d7153360119553\_file.pdf

https://luxvideo.tv/2022/06/08/pdf-count-frequently-used-phrases-software-crack-free-win-mac-latest-2022/

https://www.footandmatch.com/wp-content/uploads/2022/06/odeaappo.pdf

https://infinitodesign.hu/wp-content/uploads/2022/06/godrayn.pdf

https://npcfmc.com/intel-vtune-amplifier-xe-mac-win-2022/

https://waappitalk.com/upload/files/2022/06/pNfGui9h88vhBEpb517W 08 df9a9ca04397ea19e5321ccd9ff13d9c file.pdf